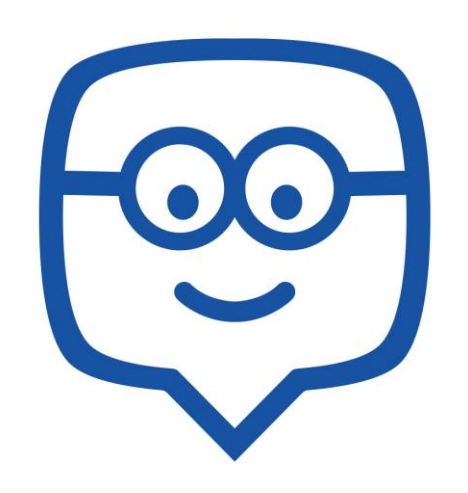

Lo scopo di Edmodo è quello di collegare tutti gli studenti con le persone e le risorse di cui hanno bisogno per migliorare la comunicazione e l'apprendimento.

#### Edmodo è il più popolare network

### di apprendimento al mondo

# **Più di 20.000.000**

Coloro che lo utilizzano nel mondo

### Perché Edmodo?

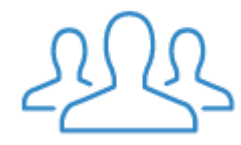

#### **Coinvolgimento**

Edmodo è stato progettato per stimolare la partecipazione e l'entusiasmo degli studenti. Rappresenta un'esperienza di apprendimento e di lavoro in rete con gli insegnanti e i compagni.

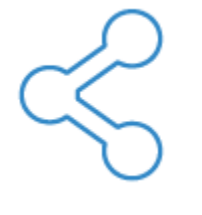

#### **Connessione**

I docenti sono al centro di un potente network che li collega agli studenti, ai genitori e ad altre figure educative.

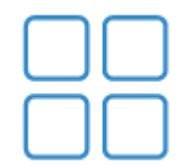

#### **Personalizzazione**

Edmodo offre applicazioni coinvolgenti e facili da usare che si integrano perfettamente e personalizzano l'apprendimento di ogni studente.

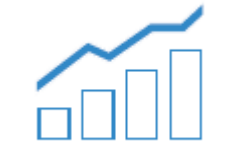

#### **Valutazione**

Edmodo traccia facilmente I progressi degli studenti. I docenti possono tastare il polso della classe con quiz, discussioni ed altri strumenti.

### Mobile Learning – Anytime, Anyplace

- Mobile app è disponibile per iOS (iPad/iPhone/iPod Touch) e Android
- Si può accedera ad Edmodo con i browser portatili collegandosi a www.edmodo.com
- Si possono ricevere updates e notifiche in tempi reali.

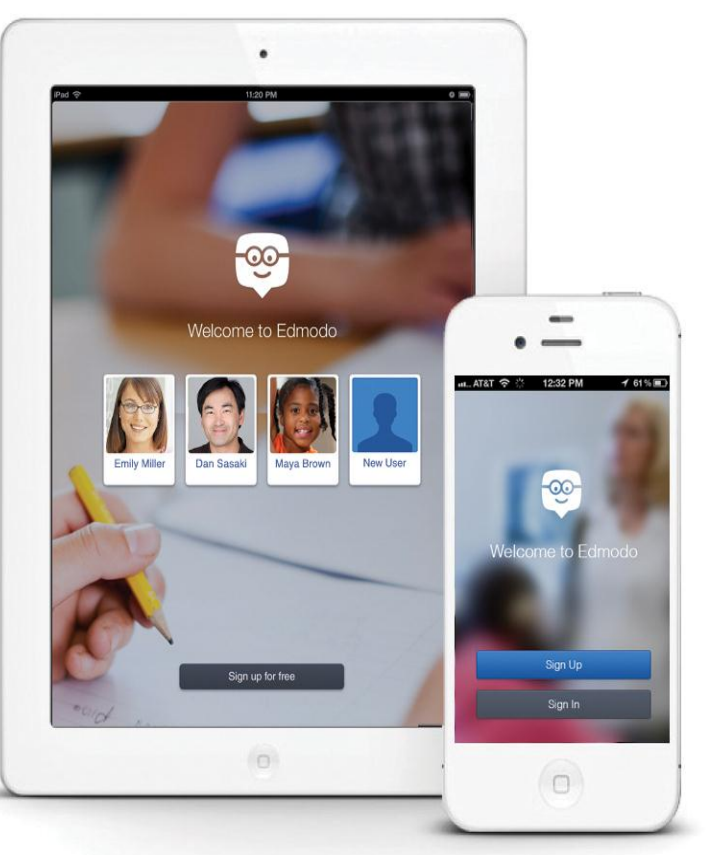

### Secure Platform Ensures Safety and Privacy

- Un ambiente chiuso
- Non è richiesta nessuna informazione privata agli studenti.
- Gli studenti possono accedere alla classe solo su invito dei loro docenti.
- Tutte le comunicazioni vengono archiviate.
- I docenti hanno il pieno controllo della classe virtuale.

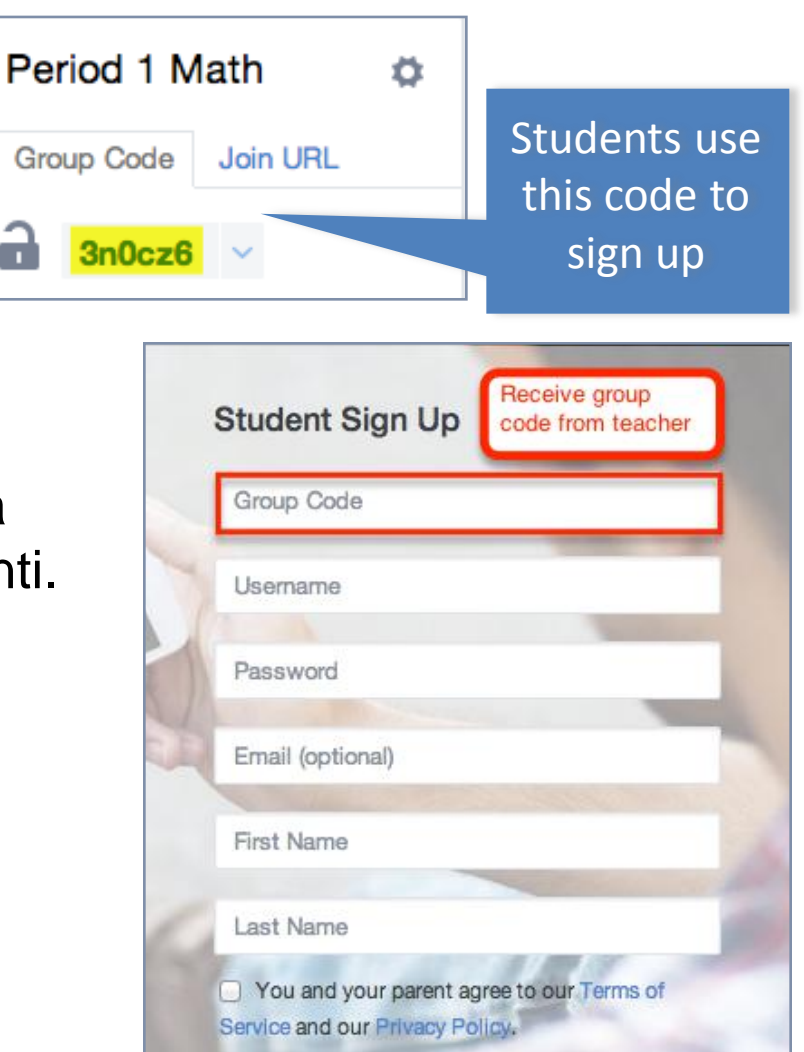

#### Creare l'account docente

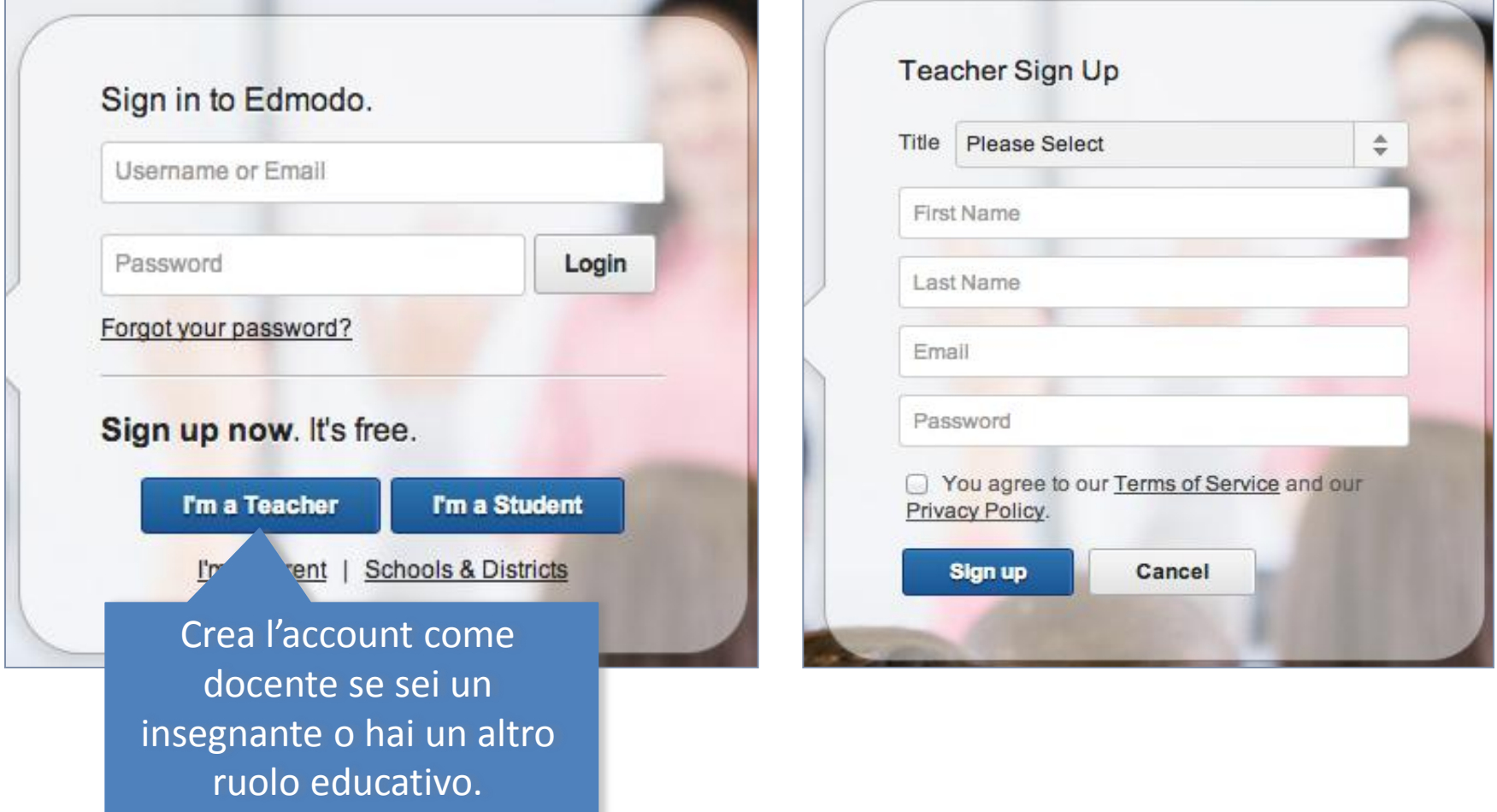

### Aggiorna le impostazioni del tuo account

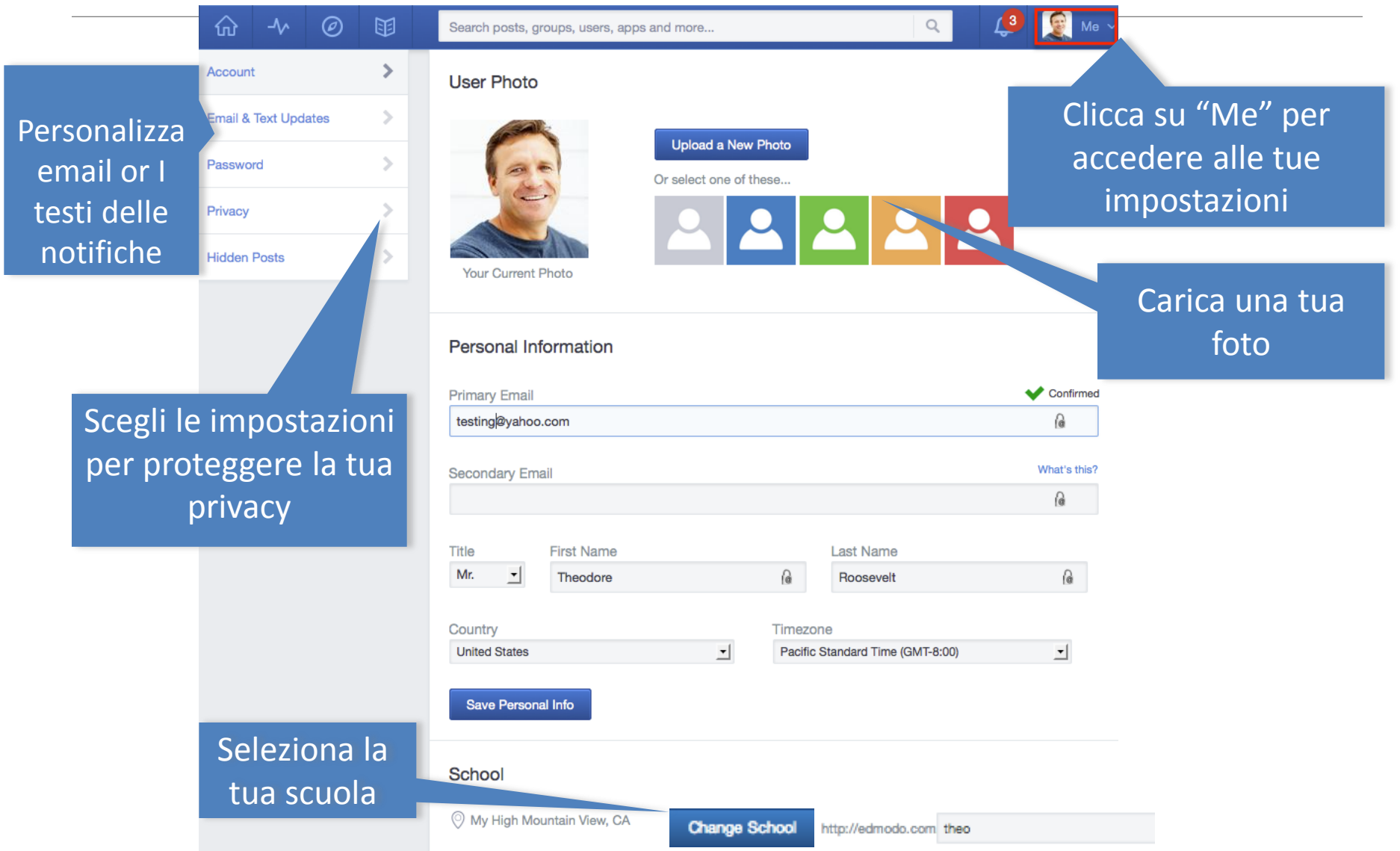

#### Create Your Profile

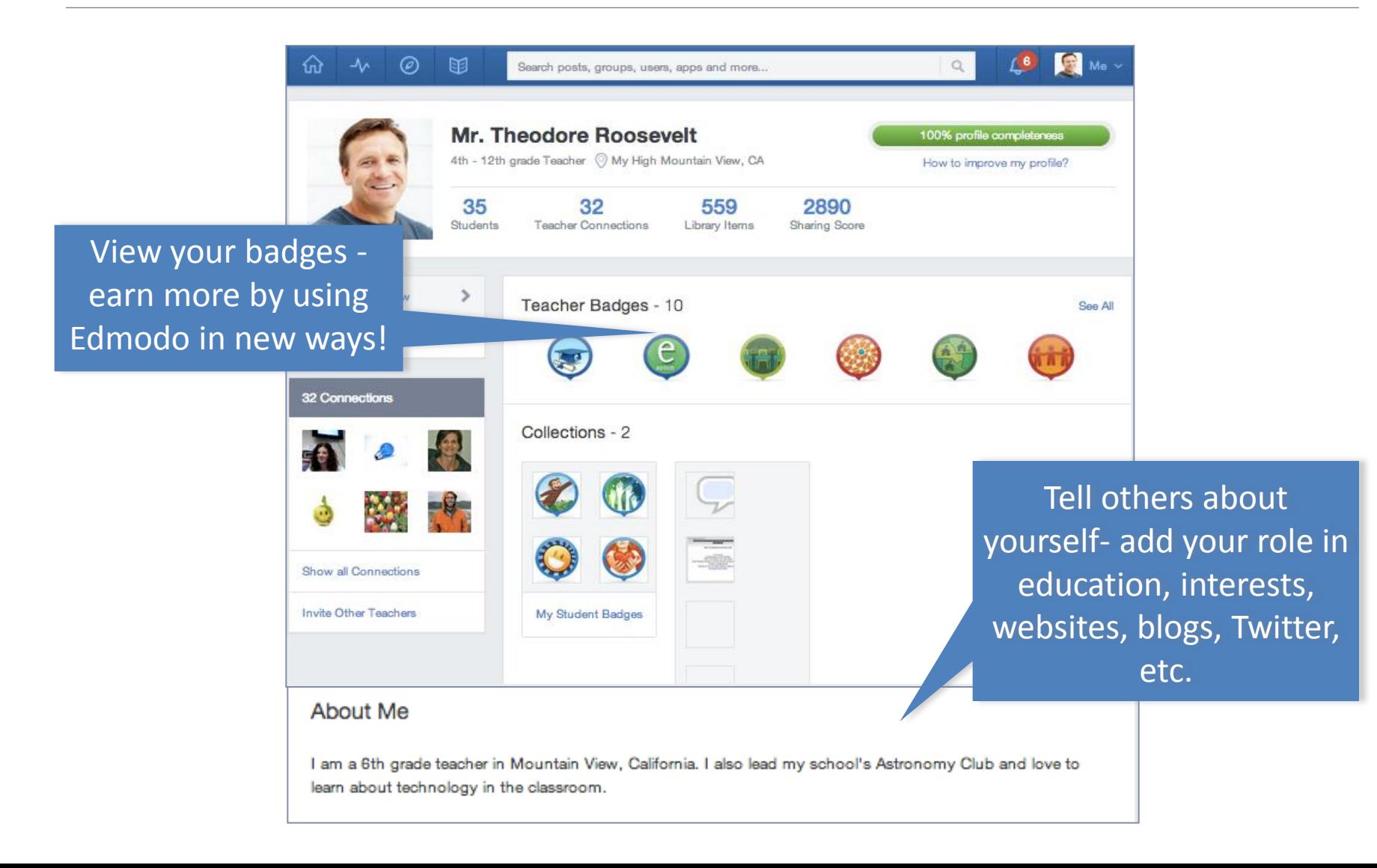

### Teacher Homepage

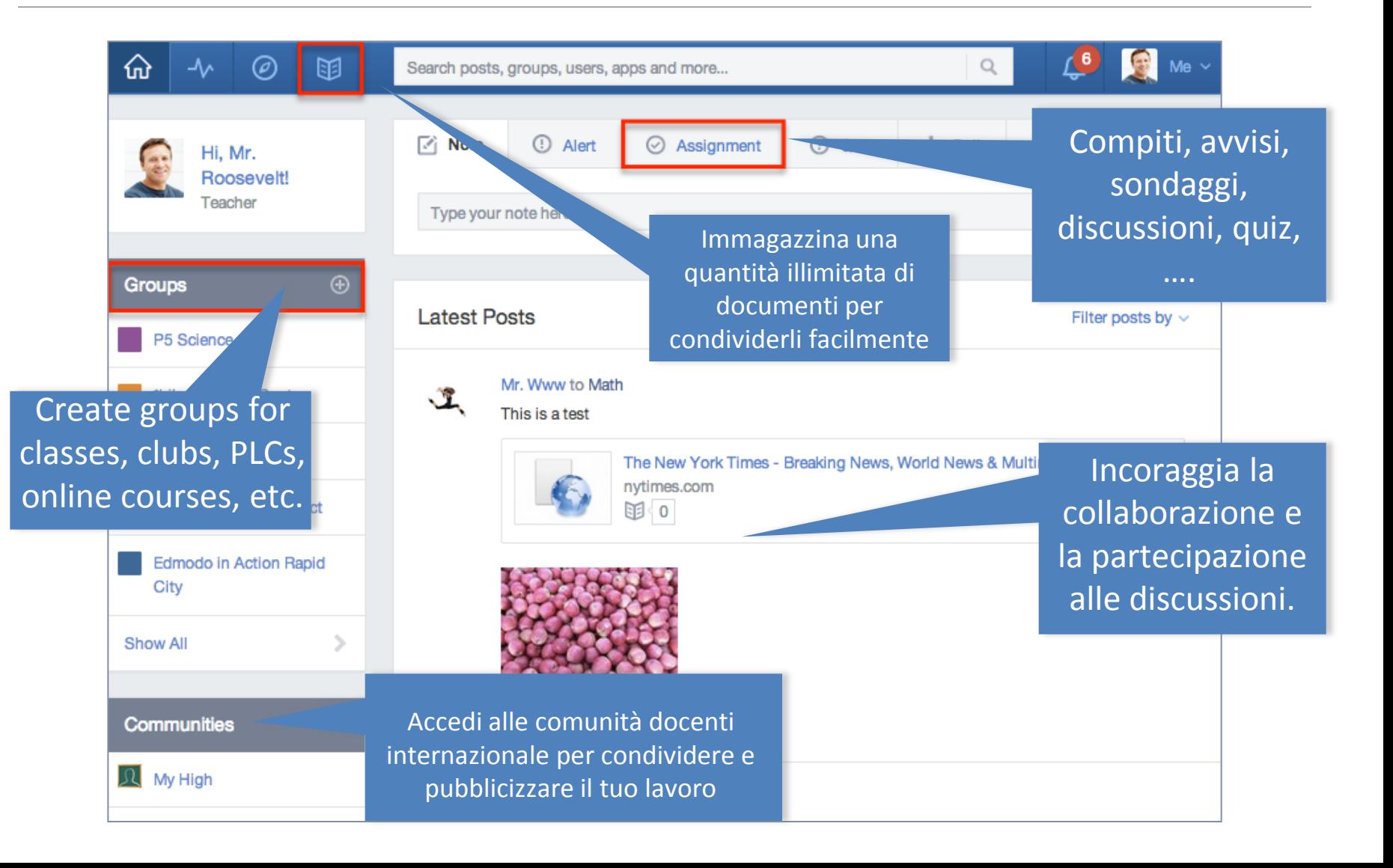

## Creare gruppi

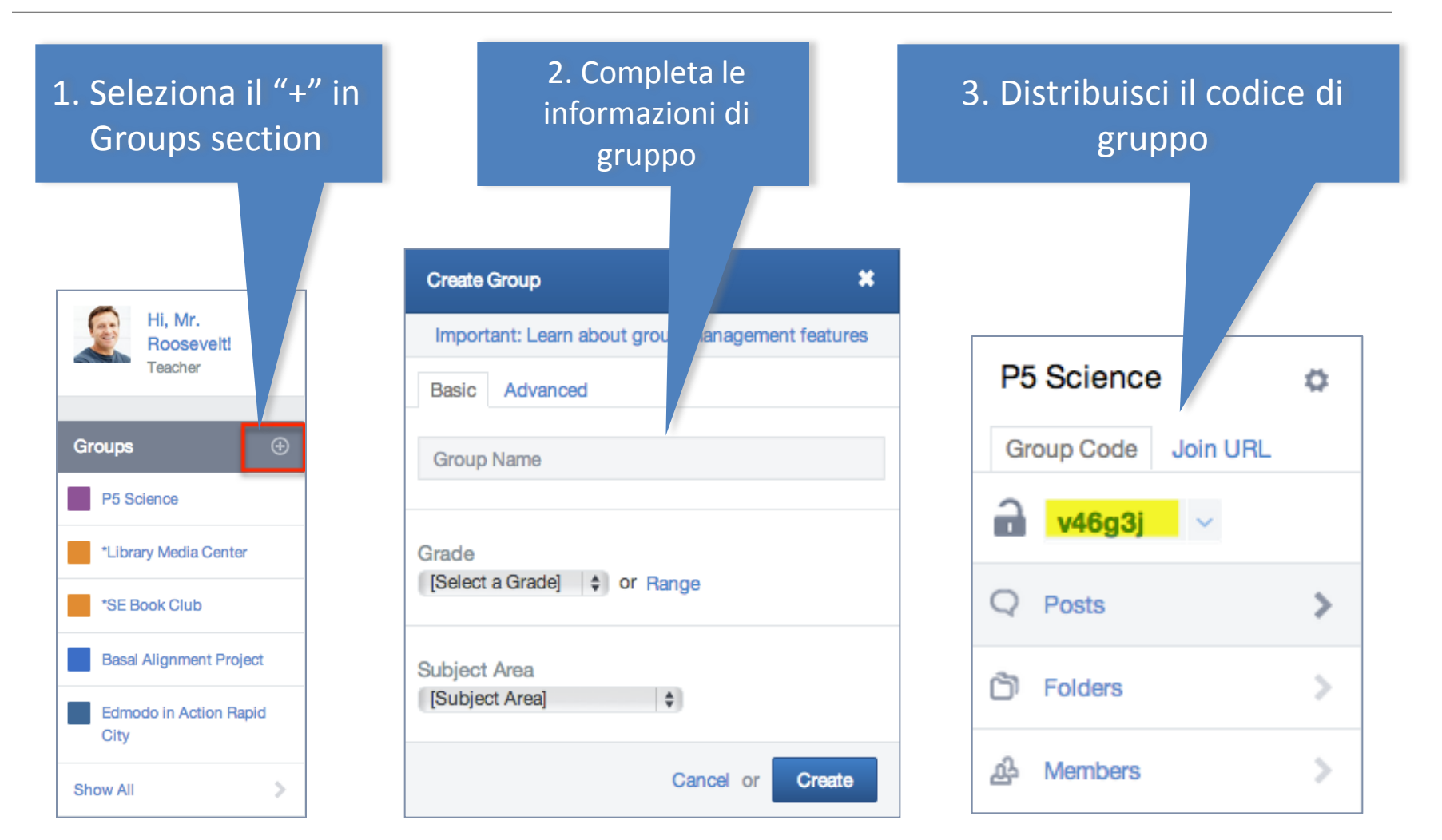

## Registrazione Studenti

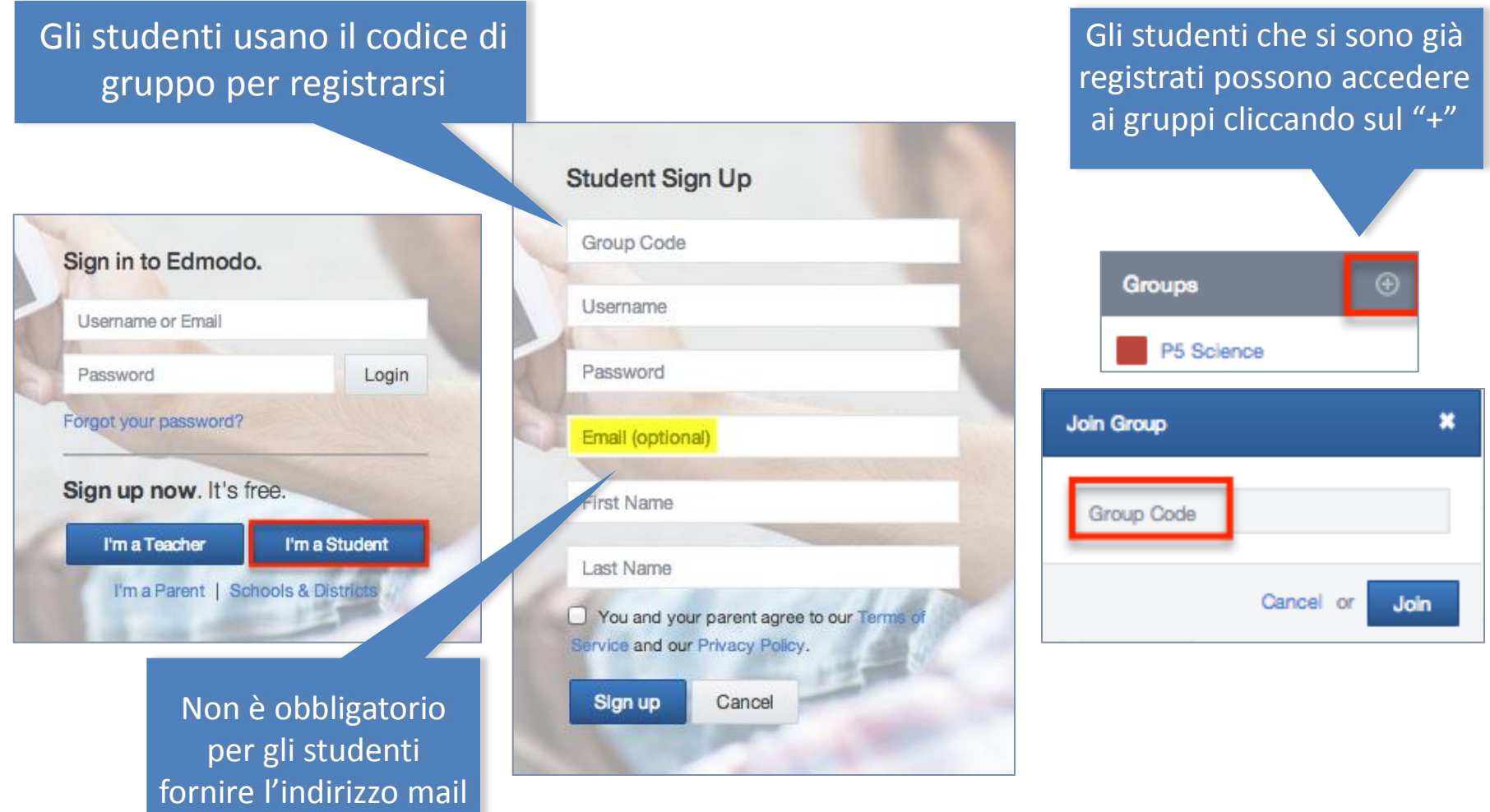

#### Student Profile

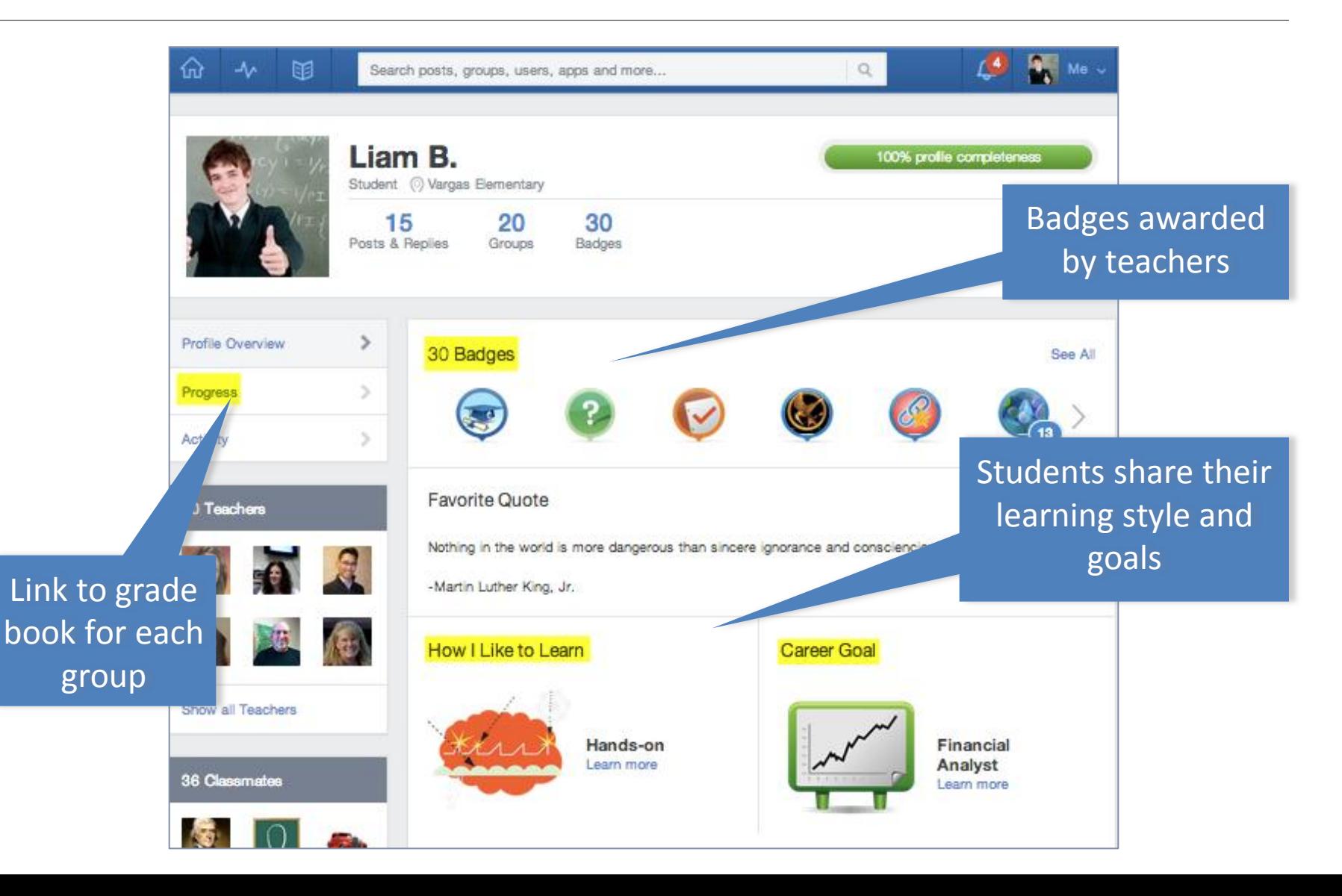

#### Student Homepage

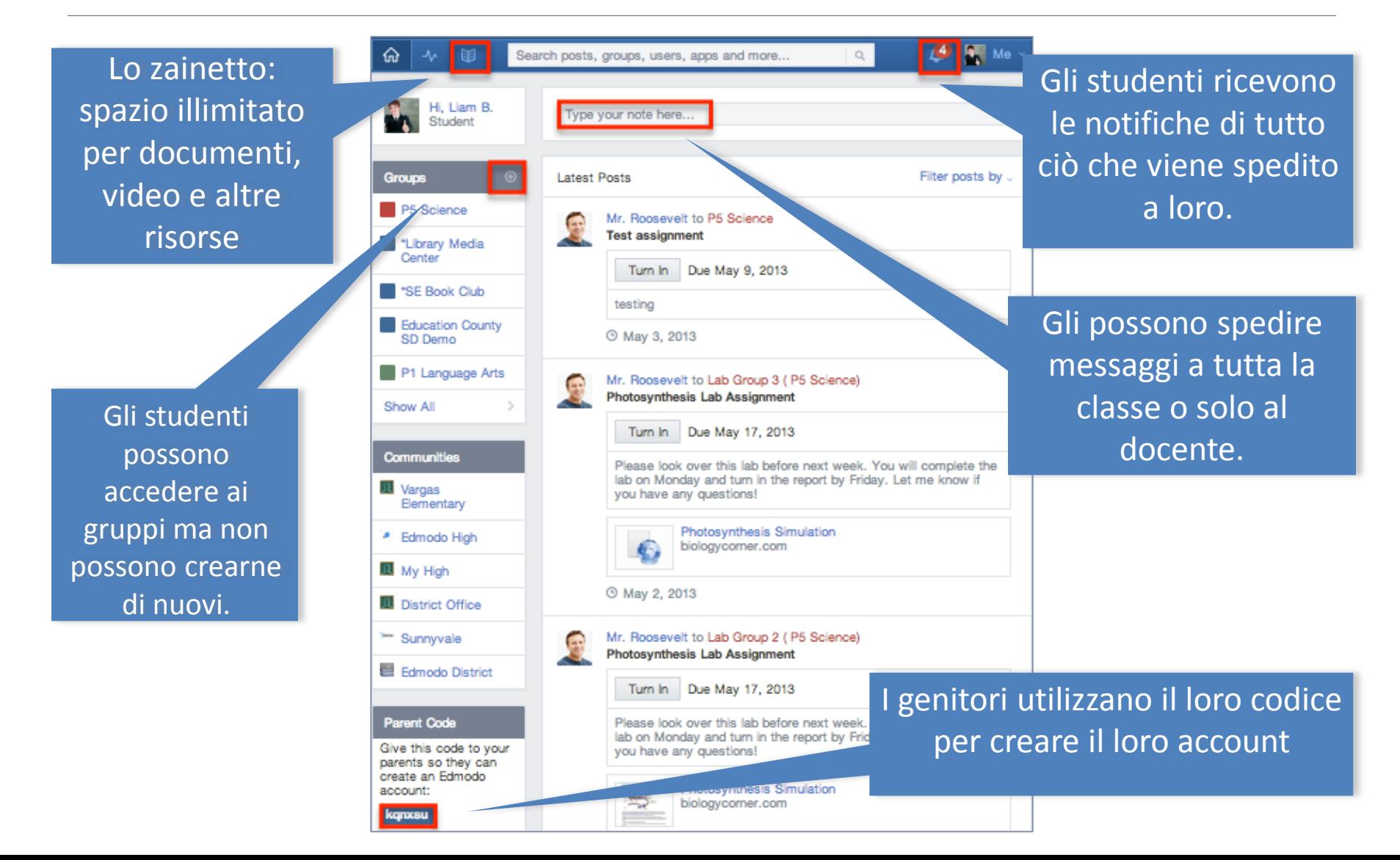

### Registrazione dei genitori

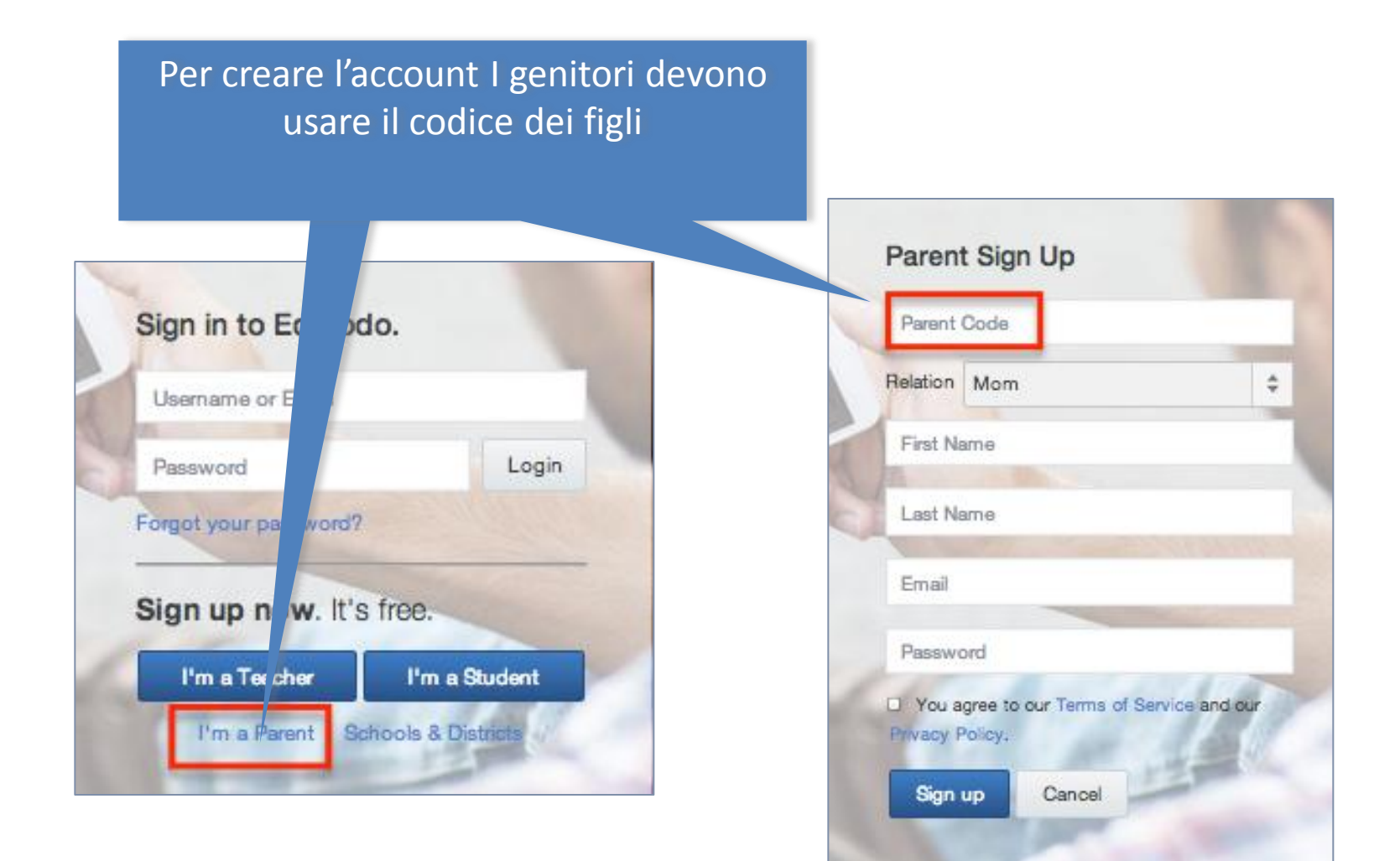

### Parent Homepage

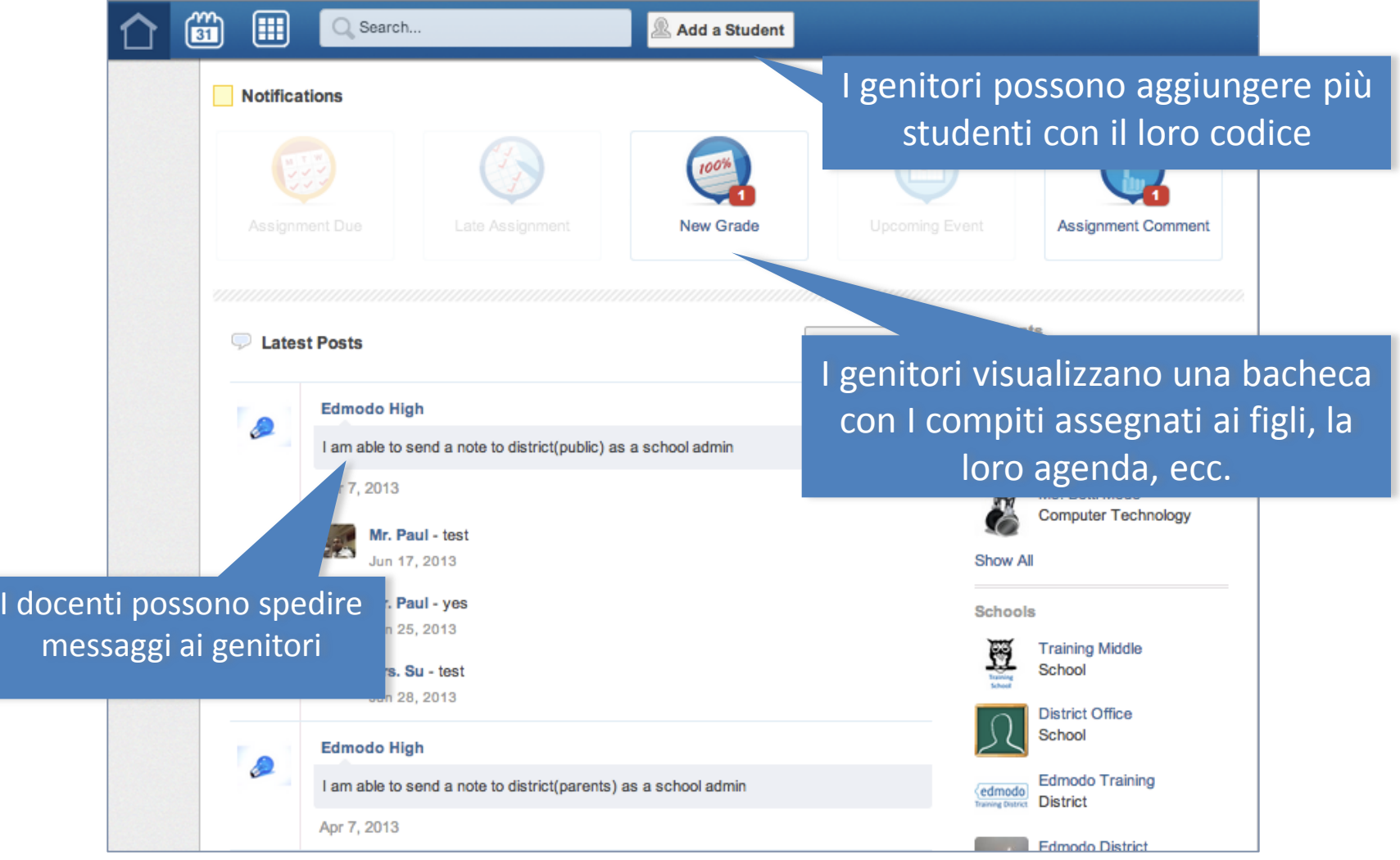

# Where learning happens